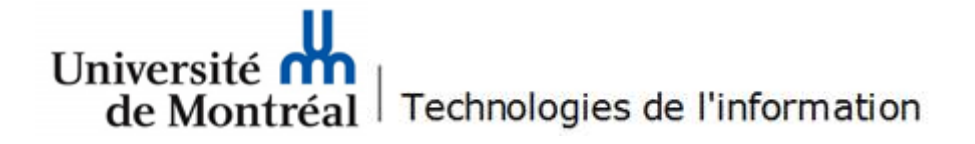

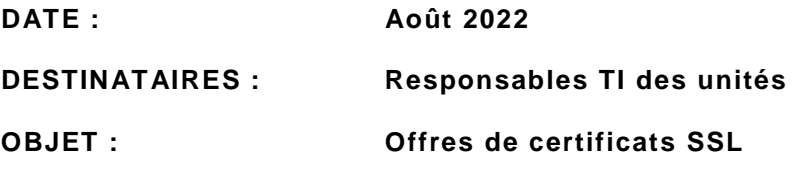

Chers membres,

Les Technologies de l'information offrent des certificats SSL pour vos serveurs fonctionnant sous *Windows*, *Linux* et *MacOS X*.

Ces certificats sont principalement utilisés pour assurer un chiffrement des communications en SSL entre les navigateurs des clients et nos applications web (c.-à-d. : communications « client-serveur »). Ils sont également utilisés pour chiffrer le courriel, crypter les authentifications pour l'accès au réseau de l'Université de Montréal ou pour signer numériquement des documents.

L'offre propose les deux certificats ci-dessous.

## **Entrust**

- *Description* : Les certificats *Entrust* sont disponibles par l'entremise des Technologies de l'information.
- *Coût* : 95\$/année.
- *Durée* du certificat : Un an.
- *Type* : Standard ou UC-MultiDomain (SAN Protection de plusieurs domaines par certificat).
- *Environnement d'utilisation* : Production.
- *Gestion des renouvellements* : Alertes de renouvellement et rappels par courriel, 30 jours avant l'expiration du certificat.
- *Obtention du certificat :* Accès par l'une des adresses URL proposées au point « Méthodes d'accès ».
- *Méthodes d'accès :* [https://certificats-externes.ti.umontreal.ca](https://certificats-externes.ti.umontreal.ca/)

Pour connaître les étapes à suivre lors d'une demande de certificat Entrust, veuillez vous référer au document : « *[Consignes pour compléter une demande de certificats SSL Entrust](https://ti.umontreal.ca/documents/Demande_ligne_certificats_Entrust_v5.pdf)* ».

## **Technologies de l'information (TI)**

- *Description :* Infrastructure de clé publique (PKI), certificats pour l'interne seulement.
- *Coût* : Gratuit.
- *Durée du certificat* : Un an.
- *Type* : Standard seulement
- *Environnements d'utilisation :* 
	- Production à l'interne (UdeM), Développement, Tests et Pré production.
	- Postes de travail : Postes gérés (ou non gérés avec téléchargement manuel des certificats racines et intermédiaires TI).
- *Gestion des renouvellements* : Alertes de renouvellement, 30 jours avant l'expiration du certificat.
- *Obtention du certificat :* Accès par l'adresse suivante : <https://certificats-en-ligne.ti.umontreal.ca/certsrv>

Pour connaître les étapes à suivre lors d'une demande de certificat TI (autorité interne de certificats), veuillez vous référer au document « [Consignes pour compléter une demande de certificats SSL -](https://ti.umontreal.ca/documents/Consignes_demande_ligne_certificats_internes_v5.pdf) Autorité interne de certificats ».

Pour plus de détails, veuillez communiquer avec le Centre de services par le [formulaire d'aide](http://www.dgtic.umontreal.ca/formulaires/formulaire_aide.html) des Technologies de l'information.

Les Technologies de l'information vous remercient de votre collaboration.